Settings Name:

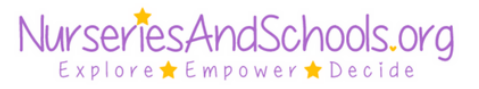

## **Satisfaction Form**

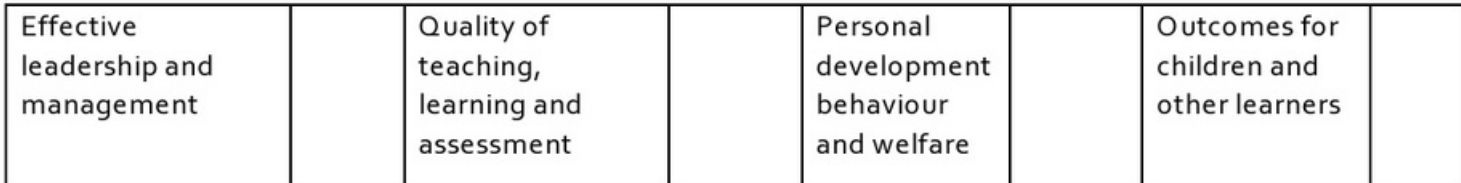

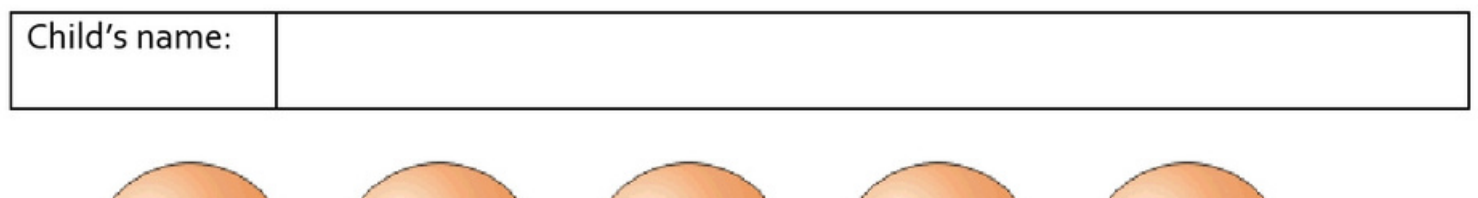

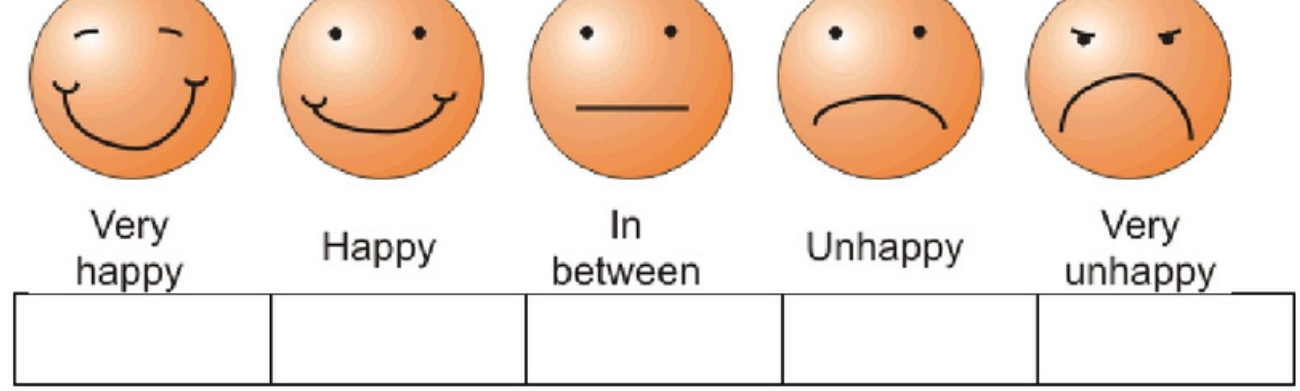

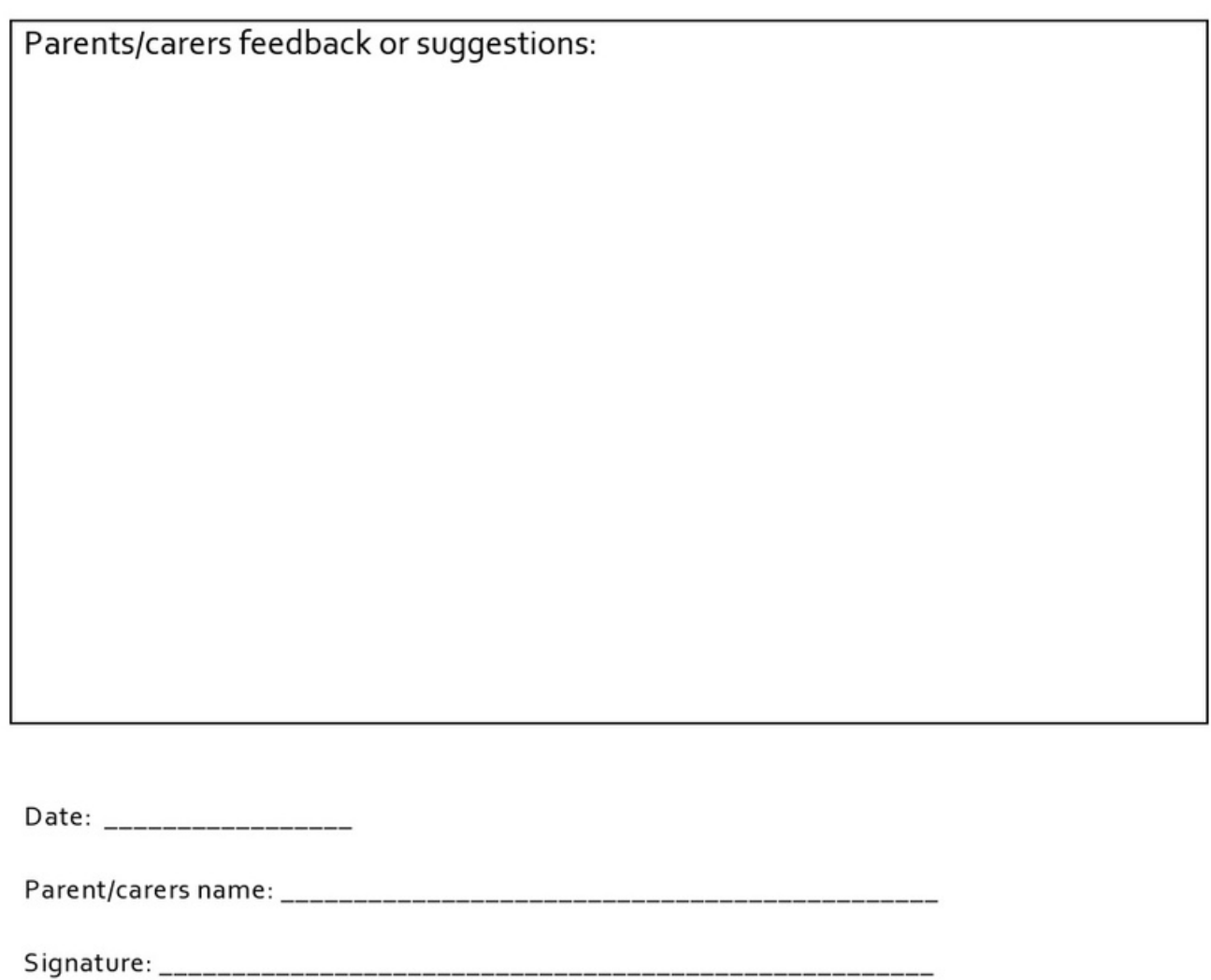